memory

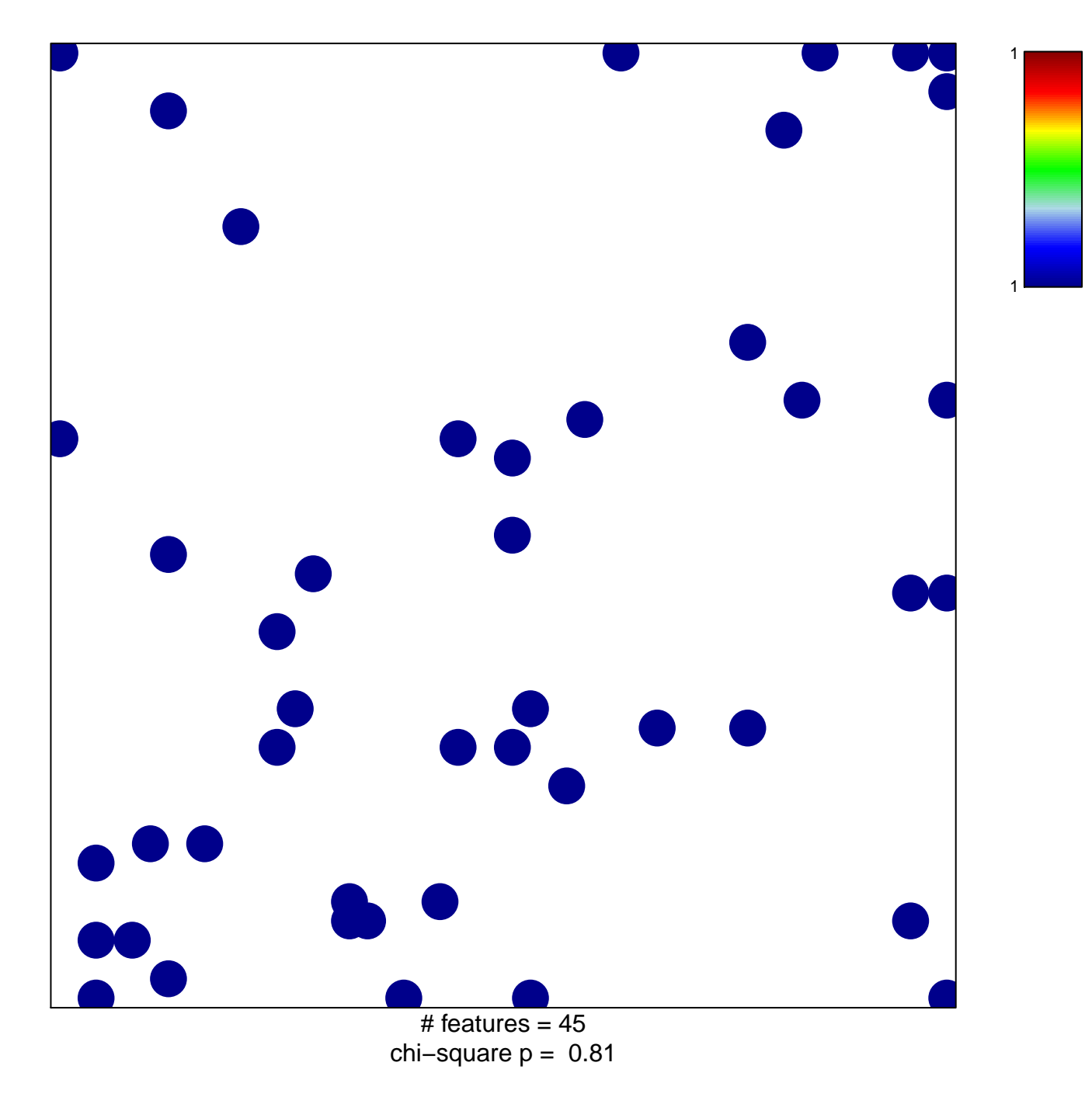

## **memory**

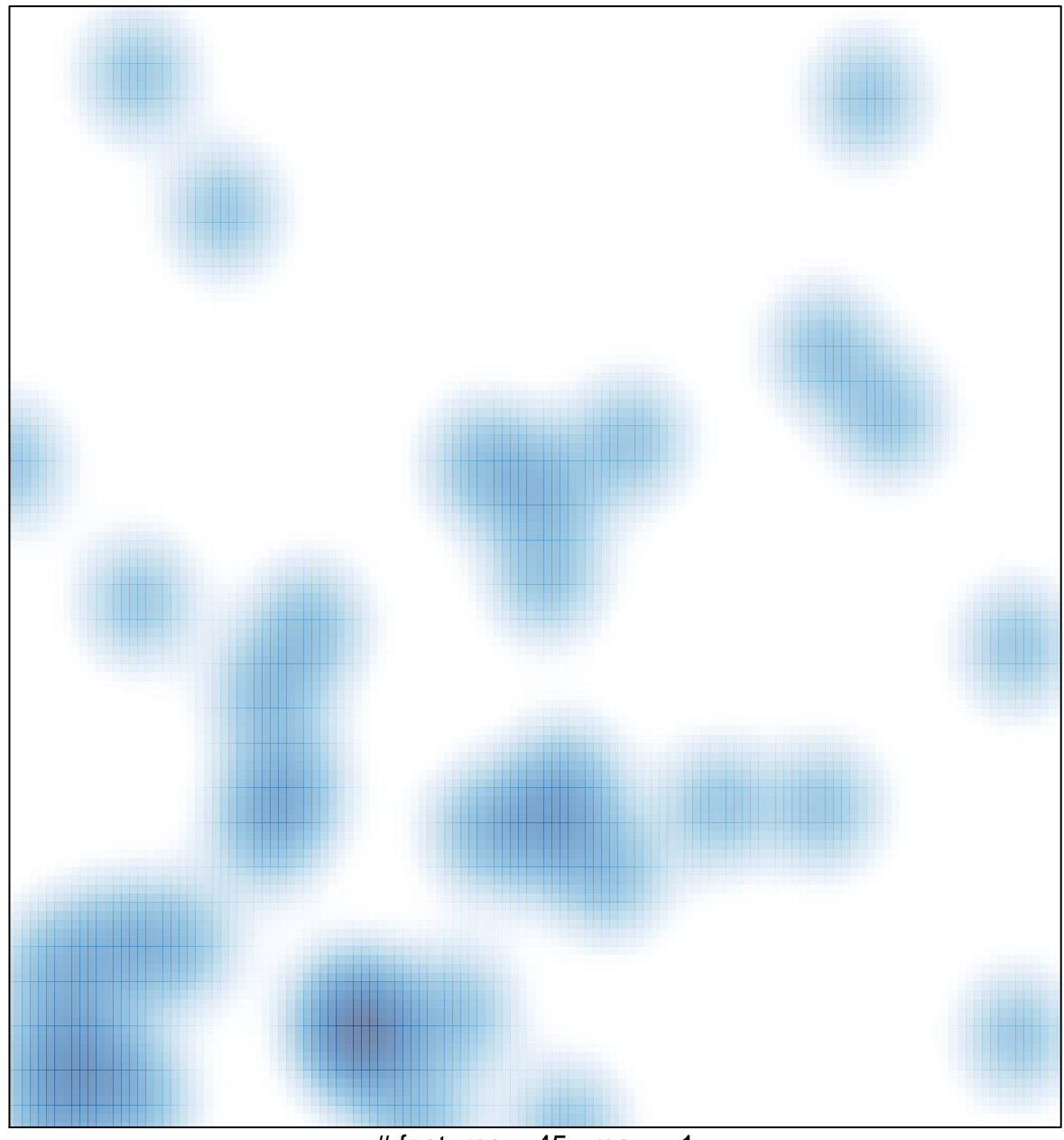

 $#$  features = 45, max = 1